# **domogik-brain-base**

*Release 1.0*

August 10, 2015

#### Contents

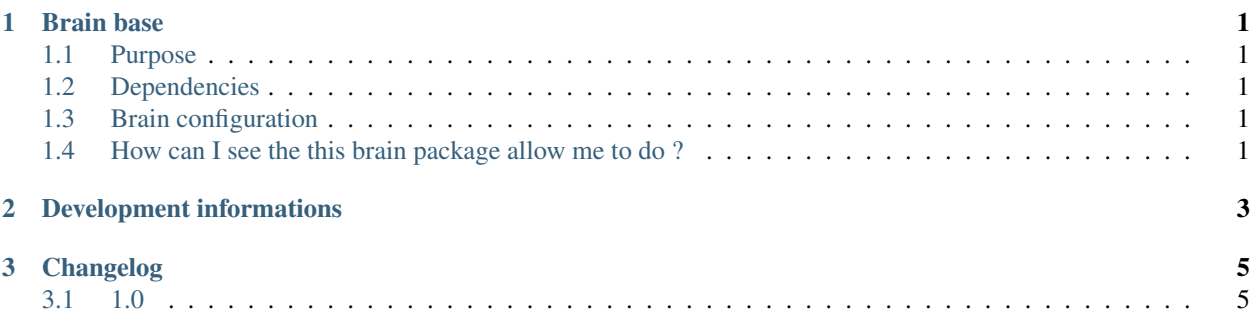

#### **Brain base**

#### <span id="page-4-1"></span><span id="page-4-0"></span>**1.1 Purpose**

The base brain package is the mandatory part of the Domogik butler brain! It will allow you to :

- control Domogik (get the sensor values like temperature, control the lights, ...)
- have some basic interaction with the butler
- do some basic mathematics
- make the butler learn some things!

#### <span id="page-4-2"></span>**1.2 Dependencies**

There is no dependency.

#### <span id="page-4-3"></span>**1.3 Brain configuration**

There is no configuration option for this package.

#### <span id="page-4-4"></span>**1.4 How can I see the this brain package allow me to do ?**

In Domogik administration, just go on the corresponding client and look at the Brain details page.

## **Development informations**

<span id="page-6-0"></span>N/A

## **Changelog**

### <span id="page-8-1"></span><span id="page-8-0"></span>**3.1 1.0**

• Package creation (merge of domogik-brain-core and domogik-brain-datatype)